## **Resource Assessment Project Status Summary**

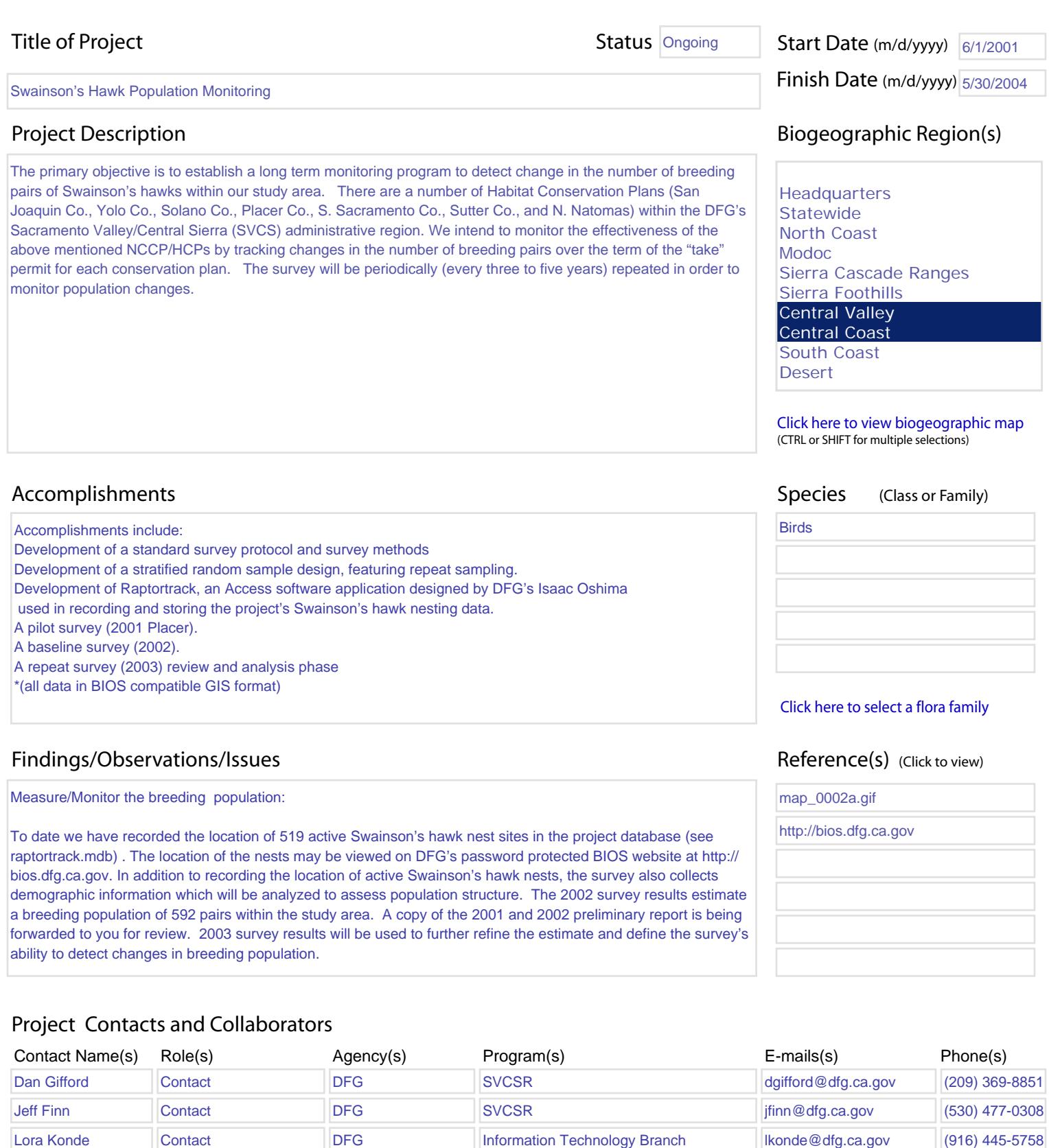

## Project Contacts and Collaborators

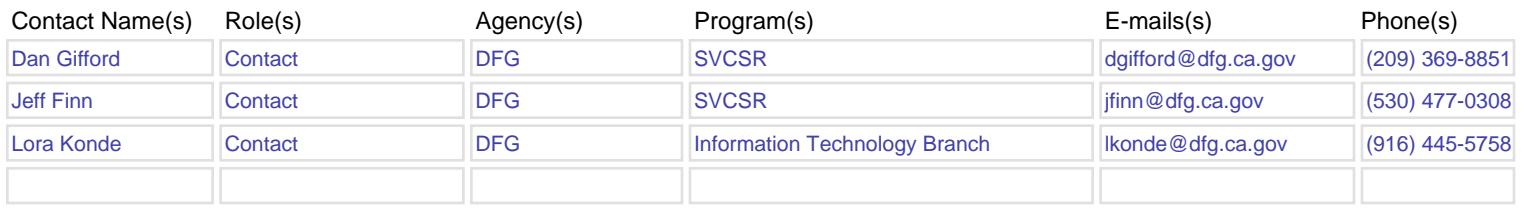